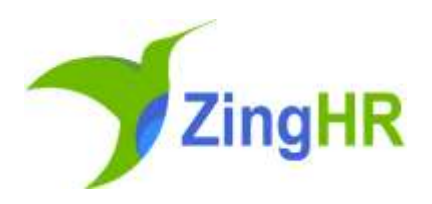

# Release Notes

# ZingHR Web Application

Attribute Version 12.3

#### **Table of Contents**

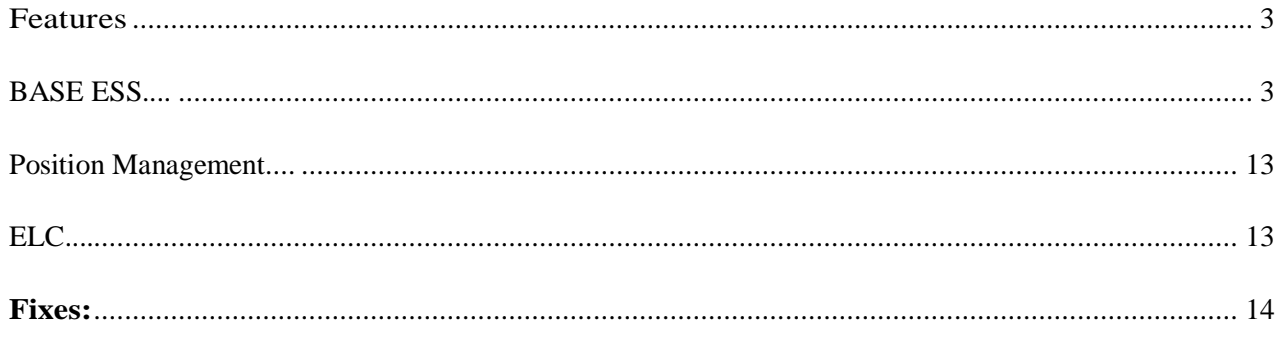

### <span id="page-2-0"></span>Features

This release aims at making the end user self-sufficient to configure the system as needed and seamlessly use the features & functionalities. It focuses on the end user experience for ease of usage and simplicity in work flows.

These features have been tested on the following browsers.

- Google Chrome
- Mozilla Firefox

#### **BASE ESS:**

*Date wise Leave Details API- This is an existing feature enhancement .Earlier in this API date was not captured i.e on which date manager has taken action on leave .Now we have added following columns*  which will help in understanding and providing details of leave status, when action was taken and what *remarks manager has entered .Following are the newly added fields .*

- *1. Approver1Status - Leave status given by Approver 1.*
- *2. Approver1Remarks - Remarks given by Approver 1*
- *3. Approver1ActionDate- Captures Action date of leave taken by Approver 1*
- *4. Approver2Status -Leave status given by Approver 1.*
- *5. Approver2Remarks-Remarks given by Approver 1*
- *6. Approver2ActionDate -Captures Action date of leave taken by Approver 2*
- *7. Approver3Status - Leave status given by Approver 1.*
- *8. Approver3Remarks- Remarks given by Approver 1*
- *9. Approver3ActionDate -Captures Action date of leave taken by Approver 3*

#### *API Example*

#### *Input Parameters :*

#### *{*

*"SubscriptionName": "product",*

*"Token": "70dd7c2b0xxxxxx6aeb35a41f461a2ef",*

*"EmployeeCode":"AK1002"*

```
}
```
#### *Response :*

*{ "Code": 1, "Message": "Success", "EmployeeLeaveTransactions": [ { "EmployeeCode": "AK1002", "LeaveTypeCode": "PL", "LeaveTypeDescription": "Paid Leave", "Applicationfromdate": "18-03-2021", "Applicationtodate": "18-03-2021", "StartDateShift": "Full Day", "EndDateShift": "Full Day", "Status": "Final Acceptance", "Numberofdays": "1", "Remarks": "TEST", "Reason": "", "Approver1code": "admin", "Approver1Status": "Final Acceptance", "Approver1Remarks": "TEST", "Approver1ActionDate": "16-03-2021 12:00:00", "Approver2code": "dh10", "Approver2Status": "Final Acceptance", "Approver2Remarks": "", "Approver2ActionDate": "01-01-1900 12:00:00", "Approver3code": "",*

*"Approver3Status": "Final Acceptance", "Approver3Remarks": "", "Approver3ActionDate": "01-01-1900 12:00:00" }, { "EmployeeCode": "AK1002", "LeaveTypeCode": "SiL", "LeaveTypeDescription": "Sick Leave", "Applicationfromdate": "31-03-2021", "Applicationtodate": "01-04-2021", "StartDateShift": "Full Day", "EndDateShift": "Full Day", "Status": "Final Acceptance", "Numberofdays": "2", "Remarks": "Test reapply Newux", "Reason": "Outdoor", "Approver1code": "admin", "Approver1Status": "Final Acceptance", "Approver1Remarks": "Approve Admin", "Approver1ActionDate": "16-03-2021 12:00:00", "Approver2code": "dh02", "Approver2Status": "Final Acceptance", "Approver2Remarks": "Test Approve DH02", "Approver2ActionDate": "16-03-2021 12:00:00", "Approver3code": "ec410", "Approver3Status": "Final Acceptance", "Approver3Remarks": "Test Approve ec410", "Approver3ActionDate": "16-03-2021 12:00:00"*

 *}, { "EmployeeCode": "AK1002", "LeaveTypeCode": "SiL", "LeaveTypeDescription": "Sick Leave", "Applicationfromdate": "31-03-2021", "Applicationtodate": "31-03-2021", "StartDateShift": "Full Day", "EndDateShift": "Full Day", "Status": "Cancelled", "Numberofdays": "1", "Remarks": "test cancel", "Reason": "Personal", "Approver1code": "Admin", "Approver1Status": "", "Approver1Remarks": "", "Approver1ActionDate": "", "Approver2code": "DH02", "Approver2Status": "", "Approver2Remarks": "", "Approver2ActionDate": "", "Approver3code": "EC410", "Approver3Status": "", "Approver3Remarks": "", "Approver3ActionDate": "" }, {*

*"EmployeeCode": "AK1002",*

*"LeaveTypeCode": "PL",*

*"LeaveTypeDescription": "Paid Leave",*

*"Applicationfromdate": "17-03-2021",*

*"Applicationtodate": "17-03-2021",*

*"StartDateShift": "Full Day",*

*"EndDateShift": "Full Day",*

*"Status": "Final Acceptance",*

*"Numberofdays": "1",*

*"Remarks": "TEST",*

*"Reason": "",*

*"Approver1code": "admin",*

*"Approver1Status": "Final Acceptance",*

*"Approver1Remarks": "t",*

*"Approver1ActionDate": "15-03-2021 12:00:00",*

*"Approver2code": "dh10",*

*"Approver2Status": "Final Acceptance",*

*"Approver2Remarks": "",*

*"Approver2ActionDate": "01-01-1900 12:00:00",*

*"Approver3code": "",*

*"Approver3Status": "Final Acceptance",*

*"Approver3Remarks": "",*

*"Approver3ActionDate": "01-01-1900 12:00:00"*

```
 },
    {
"EmployeeCode": "AK1002",
"LeaveTypeCode": "PL",
"LeaveTypeDescription": "Paid Leave",
"Applicationfromdate": "09-03-2021",
```
*"Applicationtodate": "10-03-2021",*

*"StartDateShift": "Full Day",*

*"EndDateShift": "Full Day",*

*"Status": "Final Acceptance",*

*"Numberofdays": "2",*

*"Remarks": "testing",*

*"Reason": "Personal",*

*"Approver1code": "admin",*

*"Approver1Status": "Final Acceptance",*

*"Approver1Remarks": "TEST",*

*"Approver1ActionDate": "15-03-2021 12:00:00",*

*"Approver2code": "dh10",*

*"Approver2Status": "Final Acceptance",*

*"Approver2Remarks": "",*

*"Approver2ActionDate": "01-01-1900 12:00:00",*

*"Approver3code": "",*

*"Approver3Status": "Final Acceptance",*

*"Approver3Remarks": "",*

*"Approver3ActionDate": "01-01-1900 12:00:00"*

```
 },
```
 *{*

*"EmployeeCode": "AK1002",*

*"LeaveTypeCode": "PL",*

*"LeaveTypeDescription": "Paid Leave",*

*"Applicationfromdate": "10-02-2021",*

*"Applicationtodate": "20-02-2021",*

*"StartDateShift": "Full Day",*

*"EndDateShift": "Full Day",*

```
"Status": "Final Acceptance",
```
*"Numberofdays": "11",*

*"Remarks": "TEST",*

*"Reason": "Personal",*

*"Approver1code": "130abc",*

```
"Approver1Status": "Final Acceptance",
```
*"Approver1Remarks": "test",*

*"Approver1ActionDate": "05-03-2021 12:00:00",*

*"Approver2code": "dh10",*

*"Approver2Status": "Final Acceptance",*

*"Approver2Remarks": "",*

*"Approver2ActionDate": "01-01-1900 12:00:00",*

*"Approver3code": "",*

```
"Approver3Status": "Final Acceptance",
```
*"Approver3Remarks": "",*

*"Approver3ActionDate": "01-01-1900 12:00:00"*

```
 }
 ]
```
*}*

*Employee Basic Detail API- This is an existing feature enhancement. We have added some new columns in response. Following are the columns added.*

*1. CardCodeNumber*

*2. AttendanceMode*

*New CardCodeDetails collection added along with response which will provide card code number and attendance mode please refer below example:*

```
API Example -
```
*{ "Code": 1, "Message": "Success", "EmployeesCount": "1", "Employees": [ { "EmployeeCode": "AK1003", "EmployeeID": "59697", "Salutation": "Mrs.", "EmployeeName": "Allwyn Roger", "FirstName": "Allwyn", "LastName": "Roger", "MiddleName": "", "FatherName": "", "Email": "test123@zinghr.com", "Gender": "Male", "Mobile": "816xxxx3781", "AlternateMobileNo": "816xxxx3781", "DateofBirth": "05-01-1980", "DateOfJoining": "01 Jan 2018", "Dateofconfirmation": "01 Jan 2018", "DateOfLeaving": "",*

*"EmployeeStatus": "Existing",*

*"Age": "Year: 41 And Month:3",*

*"PAN": "",*

*"UAN": "",*

*"AadhaarNumber": "",*

*"PFAccountNumber": "PR10110",*

*"ESICAccountNumber": "",*

*"ReportingManagerName": "Gaurav",*

*"ReportingManagerCode": "QA-0040",*

*"ReportingManagerEmail": "test.zing@zinghr.com",*

*"LastModified": "24 Feb 2021 11:52",*

*"CreatedDate": "24 Jul 2010 0:0",*

*"EmpFlag": "EDIT",*

*"DateofResignation": "21 May 2019",*

*"ExitDate": "19 Jul 2019",*

*"GroupDOJ": "",*

*"ExitTypeName": "Resigned",*

*"ExitReason1": "",*

*"ExitReason2": "",*

*"DomainID": "",*

*"PaymentDescription": "Bank Transfer",*

*"PTApplicable": "False",*

*"PFApplicable": "False",*

*"ESICApplicable": "False",*

*"LwfApplicable": "False",*

*"PfDenotion": "R",*

*"EmploymentType": "Part Time",*

*"FNFProcessedMonth": "",*

```
"NetPay": "",
```
*"FNFStatus": "",*

*"RecoveryStatus": "",*

*"EcodeGeneratedBy": "",*

```
"OfferLetterReferenceNo": "",
```

```
"AttendanceManagerStatus": "",
```

```
"Nationality": "",
```

```
"MaritalStatus": "Married",
```

```
"OldEmployeeCode": "",
```

```
"CardCodeDetails": [
```

```
 {
```
*"CardCodeNumber": "AK1003",*

```
"AttendanceMode": "PunchIN"
```

```
 }
        ]
     }
   ]
}
```
#### **Position Management:**

*Manager Mapping Report – This is a new feature. Now we have introduced the report which will help the user to identity the manager mapped against the position along with the details of employee mapped to position.*

#### **ELC:**

*Conditional Acceptance Letter – This is feature enhancement. Now after approval of resignation, HR can generate the Conditional Acceptance Letter and same will be available in ELC Dashboard. Also HR will have the provision to push the letter in employee dossier.*

*Also we can set Conditional Acceptance Letter as per below mentioned screenshots:*

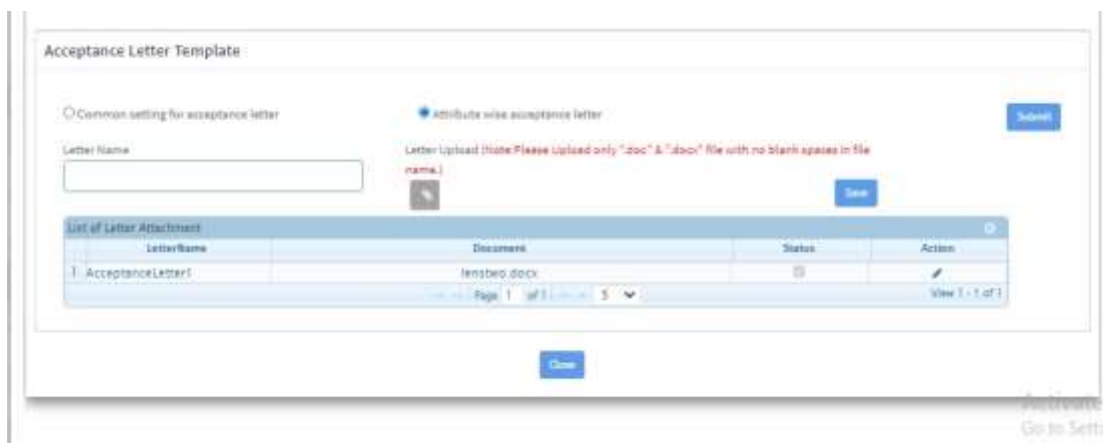

*Whereas field can be enabled on respective ESEP form as below :*

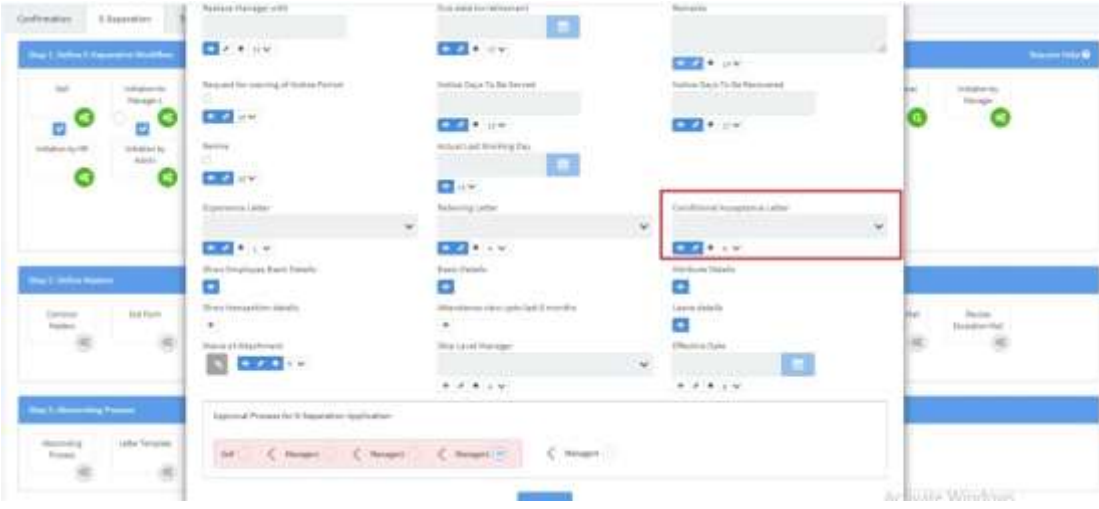

## <span id="page-13-0"></span>**Fixes:**

*We identified a few fixes that were needed to strengthen the product functionality. We have incorporated the below list of fixes along with this release.*

 *Claim Violation Workflow –Previously if the violation workflow is set in approval workflow, then even though the violation approver was not mapped to an employee then also claims were able to be applied successfully. Now, validation message is provided on Claim Application Form. If the violation workflow is set then on claim application page message will be displayed if the violation approver is not set.*

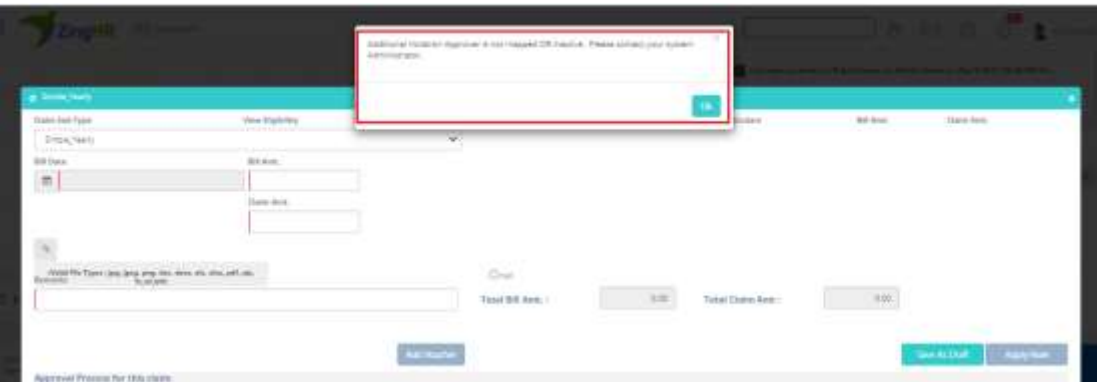

#### *Screenshot :*

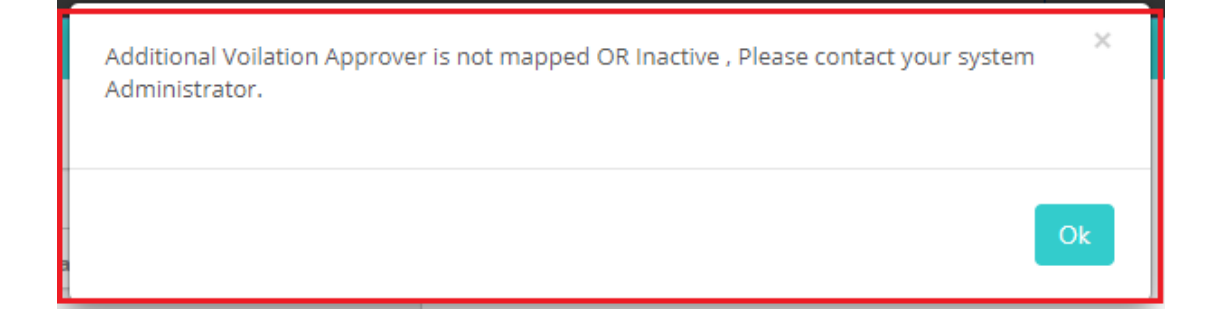

 *Claim Parallel Approver –Previously if the parallel approver is resigned then resigned approver was used to consider in claim transaction workflow. Now the same is fixed and transaction will be considered for active parallel approvers only.*